# **Como Entrar Na Bet365 Do Brasil? Uso de VPN para Ultrapassar Restrições! - Retirar dinheiro da bet777**

**Autor: symphonyinn.com Palavras-chave: Como Entrar Na Bet365 Do Brasil? Uso de VPN para Ultrapassar Restrições!**

# **Como Entrar Na Bet365 Do Brasil? Uso de VPN para Ultrapassar Restrições!**

Você está pronto para experimentar a emoção das apostas esportivas com a bet365? Mas você mora no Brasil e está com dificuldades para acessar a plataforma? Não se preocupe! Neste guia completo, vamos te mostrar como entrar na bet365 do Brasil de forma rápida e segura. **Você sabia que a bet365 não está disponível em Como Entrar Na Bet365 Do Brasil? Uso de VPN para Ultrapassar Restrições! todos os países?** Isso acontece porque a empresa precisa de licenças para operar em Como Entrar Na Bet365 Do Brasil? Uso de VPN para Ultrapassar Restrições! cada região. No Brasil, a bet365 ainda não possui essa licença, o que impede o acesso direto à plataforma.

**Mas não se desespere!** Existem algumas soluções para contornar essa restrição e aproveitar todos os recursos da bet365.

### **Como acessar a bet365 do Brasil?**

#### **1. Utilize uma VPN:**

Uma VPN (Rede Privada Virtual) é uma ferramenta que criptografa sua Como Entrar Na Bet365 Do Brasil? Uso de VPN para Ultrapassar Restrições! conexão com a internet e permite que você navegue como se estivesse em Como Entrar Na Bet365 Do Brasil? Uso de VPN para Ultrapassar Restrições! outro país. Ao escolher um servidor em Como Entrar Na Bet365 Do Brasil? Uso de VPN para Ultrapassar Restrições! um país onde a bet365 é permitida, você poderá acessar a plataforma sem problemas.

#### **2. Escolha uma VPN confiável:**

Existem diversas VPNs disponíveis no mercado, mas nem todas são confiáveis. É importante escolher uma VPN com servidores rápidos e seguros, que garantam sua Como Entrar Na Bet365 Do Brasil? Uso de VPN para Ultrapassar Restrições! privacidade e segurança online.

#### **3. Baixe e instale o aplicativo da VPN:**

Após escolher a VPN, baixe e instale o aplicativo em Como Entrar Na Bet365 Do Brasil? Uso de VPN para Ultrapassar Restrições! seu dispositivo. Siga as instruções de instalação e configure a VPN para se conectar a um servidor em Como Entrar Na Bet365 Do Brasil? Uso de VPN para Ultrapassar Restrições! um país onde a bet365 é permitida.

#### **4. Acesse a bet365:**

Com a VPN configurada, abra seu navegador e acesse o site da bet365. Você poderá navegar pela plataforma e aproveitar todos os seus recursos, como apostas esportivas, cassino online e jogos ao vivo.

#### **5. Crie sua Como Entrar Na Bet365 Do Brasil? Uso de VPN para Ultrapassar Restrições! conta na bet365:**

Se você ainda não possui uma conta na bet365, aproveite a oportunidade para se registrar. Clique no botão "Registrar-se" e preencha o formulário com seus dados pessoais.

#### **6. Aproveite a bet365!**

Agora você tem acesso completo à bet365 e pode começar a apostar em Como Entrar Na Bet365

Do Brasil? Uso de VPN para Ultrapassar Restrições! seus esportes favoritos. Aproveite as odds competitivas, os mercados de apostas diversificados e as promoções exclusivas da plataforma.

### **Dicas extras para acessar a bet365 do Brasil:**

- **Limpe o cache e os cookies do seu navegador:** Às vezes, informações armazenadas no navegador podem impedir o acesso à bet365. Limpe o cache e os cookies nas configurações do seu navegador para solucionar o problema.
- **Tente outro navegador:** Se limpar o cache não resolver, tente acessar a bet365 usando um navegador diferente, como Google Chrome, Firefox ou Safari.
- **Verifique se a bet365 está fora do ar:** Em alguns casos, a bet365 pode estar indisponível para manutenção ou por algum problema técnico. Verifique o site da bet365 ou as redes sociais da empresa para obter informações sobre a disponibilidade da plataforma.

### **Quais são os benefícios de usar a bet365?**

- **Odds competitivas:** A bet365 oferece odds competitivas em Como Entrar Na Bet365 Do Brasil? Uso de VPN para Ultrapassar Restrições! uma ampla gama de esportes e mercados de apostas.
- **Mercados de apostas diversificados:** Você encontrará uma variedade de opções de apostas, desde apostas pré-jogo até apostas ao vivo.
- **Promoções exclusivas:** A bet365 oferece promoções e bônus para novos e antigos clientes, como apostas grátis, reembolso de apostas e muito mais.
- **Plataforma segura e confiável:** A bet365 é uma plataforma segura e confiável, com licenças para operar em Como Entrar Na Bet365 Do Brasil? Uso de VPN para Ultrapassar Restrições! diversos países.
- **Atendimento ao cliente 24 horas:** A bet365 oferece suporte ao cliente 24 horas por dia, 7 dias por semana, por telefone, e-mail e chat ao vivo.

### **Conclusão:**

Entrar na bet365 do Brasil é mais fácil do que você imagina! Com uma VPN confiável, você pode acessar a plataforma de forma segura e aproveitar todos os seus recursos.

#### **Não perca tempo! Comece a apostar hoje mesmo e aproveite as melhores odds e promoções da bet365.**

**Lembre-se:** Aposte com responsabilidade e apenas o que você pode perder.

#### **Aproveite a experiência da bet365!**

#### **Promoção especial para novos clientes:**

Use o código promocional **BET365BR** para receber um bônus de boas-vindas de 100% em Como Entrar Na Bet365 Do Brasil? Uso de VPN para Ultrapassar Restrições! seu primeiro depósito, até R\$ 200!

#### **Tabela de Promoções:**

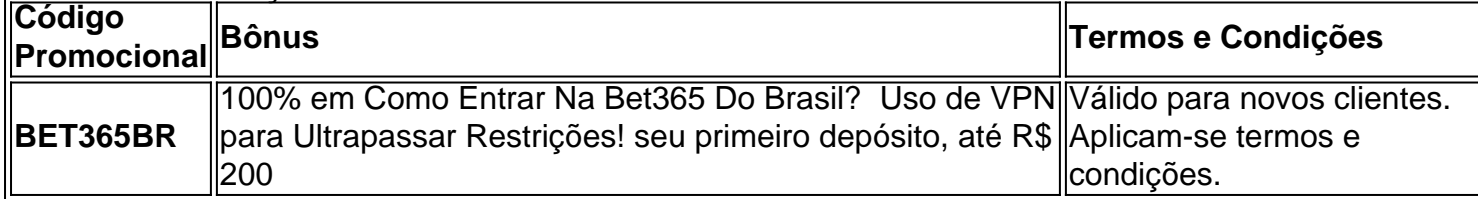

#### **Apostas Responsáveis:**

A bet365 se preocupa com o jogo responsável. Se você estiver preocupado com seu hábito de apostas, procure ajuda profissional.

# **Partilha de casos**

### Como Entrar na Bet365 do Brasil: O Guia Definitivo para Acesso Seguro!

Olá there! Hoje eu vou compartilhar a minha experiência de como entrar no serviço bet365, apesar de estar licenciado apenas em Como Entrar Na Bet365 Do Brasil? Uso de VPN para Ultrapassar Restrições! certos países. Para todos os entusiastas do esportes e apostas que vivem no Brasil, você vai me perguntar: "Mas como fazer isso?!". Vou guiá-lo através dessa jornada!

Antes de começarmos, eu recomendo muito usar uma VPN para entrar na bet365 do Brasil. Eu optei pela ExpressVPN - eles têm servidores rápidos e ofuscados que ajudam a me conectar com confiança ao serviço. Além disso, você pode usá-lo em Como Entrar Na Bet365 Do Brasil? Uso de VPN para Ultrapassar Restrições! vários dispositivos como Windows, Android, iOS e mais! Aqui está o detalhamento passo-a-passo de minha jornada:

1 Primeiro, fui para a página da ExpressVPN. Uma vez lá, selecionei um país onde a bet365 é licenciada, como Reino Unido ou Alemanha. Em seguida, estabeleci uma conexão segura com esse país através da VPN e me certifico de que eu estava na rede privada.

2 Com sucesso! Eu abri o site da bet365 Brasil (bet365) em Como Entrar Na Bet365 Do Brasil? Uso de VPN para Ultrapassar Restrições! meu navegador, mesmo estando fisicamente no Brasil. A VPN mudei efetivamente a minha localização digital para um país onde bet36cu é legalmente disponível!

3 Em seguida, encontrei o botão "Registre-se" na parte superior da página e cliquei nele. Isso me levou a uma nova janela pop-up solicitando os detalhes de registro - nome completo, endereço de email, número de telefone etc.

4 Preenchendo as informações necessárias e clicando em Como Entrar Na Bet365 Do Brasil? Uso de VPN para Ultrapassar Restrições! "Continuar", eu recebi uma mensagem confirmando que a minha conta foi criada com sucesso! Apenas certifique-se de verificar sua Como Entrar Na Bet365 Do Brasil? Uso de VPN para Ultrapassar Restrições! conta através do número de telefone fornecido - você deve receber um código para finalizar o processo.

Então, em Como Entrar Na Bet365 Do Brasil? Uso de VPN para Ultrapassar Restrições! resumo: usar uma VPN segura como a ExpressVPN e escolher um país onde bet365 é licenciada são as chaves para entrar no serviço da bet365 do Brasil!

Eis alguns pontos-chave que você precisa lembrar: 1. Use uma VPN segura, como ExpressVPN, com servidores ofuscados e rápidos para entrar na bet3cu do Brasil. 2. Escolha um país onde o serviço é licenciado para estabelecer sua Como Entrar Na Bet365 Do Brasil? Uso de VPN para Ultrapassar Restrições! conexão VPN (por exemplo, Reino Unido ou Alemanha). 3. Acesse bet365 através da sua Como Entrar Na Bet365 Do Brasil? Uso de VPN para Ultrapassar Restrições! rede privada criada pela VPN e siga os passos para registrar uma nova conta.

# **Expanda pontos de conhecimento**

#### **P1: Por que devemos usar uma VPN para acessar o bet365?**

Recomendamos a ExpressVPN por seus servidores rápidos e ofuscados, que ajudam você a acessar o bet365 de forma confiável e segura. Além disso, você pode usá-lo em Como Entrar Na Bet365 Do Brasil? Uso de VPN para Ultrapassar Restrições! vários dispositivos, incluindo Windows, Android, iOS e muitos outros.

#### **P2: O que fazer se limpar o cache e os cookies não resolverem o problema de acesso ao bet365?**

Se limpar o cache e os cookies não resolverem o problema, tente acessar o bet365 usando um navegador diferente, como Google Chrome, Firefox ou Safari.

#### **P3: Em quais países a utilização do bet365 é permitida?**

O bet365 é permitido em Como Entrar Na Bet365 Do Brasil? Uso de VPN para Ultrapassar Restrições! muitos países europeus (incluindo Reino Unido, Alemanha e Noruega), nos EUA (apenas em Como Entrar Na Bet365 Do Brasil? Uso de VPN para Ultrapassar Restrições! Nova Jersey), no Canadá, em Como Entrar Na Bet365 Do Brasil? Uso de VPN para Ultrapassar Restrições! muitos países asiáticos (Japão, Tailândia e Singapura) e no Brasil. Escolha um servidor em Como Entrar Na Bet365 Do Brasil? Uso de VPN para Ultrapassar Restrições! um desses países e conecte.

#### **P4: Como criar uma conta no bet365?**

É simples, basta clicar em Como Entrar Na Bet365 Do Brasil? Uso de VPN para Ultrapassar Restrições! "Apostar Agora" e criar um usuário e senha para fazer o login na Bet365.

## **comentário do comentarista**

Great content for users wanting to access Bet365 from Brazil! It provides clear instructions and helpful tips on using a VPN, troubleshooting common issues, highlighting benefits of using the platform, and emphasizing responsible gaming. The promotional offer adds an enticing touch. Just remember that it's essential always to follow local laws regarding online gambling when accessing Bet3n5 from Brazil or any other country.

#### **Informações do documento:**

Autor: symphonyinn.com Assunto: Como Entrar Na Bet365 Do Brasil? Uso de VPN para Ultrapassar Restrições! Palavras-chave: **Como Entrar Na Bet365 Do Brasil? Uso de VPN para Ultrapassar Restrições! - Retirar dinheiro da bet777** Data de lançamento de: 2024-08-14

#### **Referências Bibliográficas:**

- 1. [betnacional aposta](/betnacional-aposta-2024-08-14-id-11776.pdf)
- 2. <u>[mr.jack bet download](/br/mr.jack-bet-download-2024-08-14-id-35897.pdf)</u>
- 3. [gratis vaidebet com br](/br/gratis-vaide-bet--com-br-2024-08-14-id-28809.shtml)
- 4. [scoop 2024 pokerstars](https://www.dimen.com.br/aid-scoop-2024-pokerstars-2024-08-14-id-43190.html)